# adaptium

## **Operativa del servicio de transporte en turismos y furgonetas**

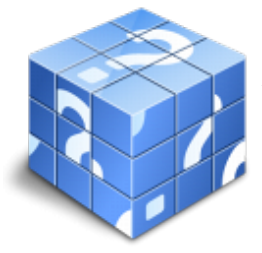

**Área:** Conducción profesional de vehículos turismos y furgonetas **Modalidad:** Teleformación **Duración:** 50 h **Precio:** Consultar

[Curso Bonificable](https://adaptium.campusdeformacion.com/bonificaciones_ft.php) **[Contactar](https://adaptium.campusdeformacion.com/catalogo.php?id=56847#p_solicitud)** [Recomendar](https://adaptium.campusdeformacion.com/recomendar_curso.php?curso=56847&popup=0&url=/catalogo.php?id=56847#p_ficha_curso) [Matricularme](https://adaptium.campusdeformacion.com/solicitud_publica_curso.php?id_curso=56847)

### **OBJETIVOS**

Adquirir los conocimientos adecuados sobre la Operativa del servicio de transporte de turismos y furgonetas, en lo referente a la Conducción de taxis, turismos y furgonetas, y prestación del servicio.

### **CONTENIDOS**

1 entorno socio-económico y laboral del transporte por carretera - 1.1 el sector del transporte y otros sectores económicos - 1.2 normativa sobre transporte por carretera - 1.3 distintas actividades del transporte por carretera - 1.4 títulos que habilitan para el ejercicio del transporte - 2 operativa del transporte por carretera de mercancías - 2.1 el contrato de transporte - 2.2 el plan de carga - 2.3 clasificación y manipulación de mercancías - 2.4 técnicas y medios de estiba, sujeción y calce - 3 operativa para la prestación de servicios de transporte de viajeros - 3.1 el transporte de viajeros - 3.2 gestión de la ruta - 3.3 elementos de seguridad para los viajeros - 3.4 acomodo de equipaje - 3.5 el taxímetro - 3.6 expedición y validación de tickets o billetes - 3.7 cuestionario: cuestionario módulo 2 unidad 2 - 4 gestión administrativa del servicio de transporte - 4.1 documentos del transporte - 4.2 autorizaciones especiales - 4.3 el seguro de transporte - 4.4 facturación del servicio de transporte - 4.5 documentos que acompañan al servicio de transporte - 4.6 sistemas de pago - 4.8 documentación de transportes internacionales -

### **METODOLOGIA**

- **Total libertad de horarios** para realizar el curso desde cualquier ordenador con conexión a Internet, **sin importar el sitio desde el que lo haga**. Puede comenzar la sesión en el momento del día que le sea más conveniente y dedicar el tiempo de estudio que estime más oportuno.
- En todo momento contará con un el **asesoramiento de un tutor personalizado** que le guiará en su proceso de aprendizaje, ayudándole a conseguir los objetivos establecidos.
- **Hacer para aprender**, el alumno no debe ser pasivo respecto al material suministrado sino que debe participar, elaborando soluciones para los ejercicios propuestos e interactuando, de forma controlada, con el resto de usuarios.
- **El aprendizaje se realiza de una manera amena y distendida**. Para ello el tutor se comunica con su alumno y lo motiva a participar activamente en su proceso formativo. Le facilita resúmenes teóricos de los contenidos y, va controlando su progreso a través de diversos ejercicios como por ejemplo: test de autoevaluación, casos prácticos, búsqueda de información en Internet o participación en debates junto al resto de compañeros.
- **Los contenidos del curso se actualizan para que siempre respondan a las necesidades reales del**

## adaptium

**mercado.** El departamento multimedia incorpora gráficos, imágenes, videos, sonidos y elementos interactivos que complementan el aprendizaje del alumno ayudándole a finalizar el curso con éxito.

**El curso puede realizarse exclusivamente a través de Internet pero si el estudiante lo desea puede adquirir un manual impreso.** De esta manera podrá volver a consultar la información del curso siempre que lo desee sin que necesite utilizar el Campus Virtual o, estar conectado a Internet.

### **REQUISITOS**

Los requisitos técnicos mínimos son:

- Navegador Microsoft Internet Explorer 5.5 o superior, con plugin de Flash, cookies y JavaScript habilitados. No se garantiza su óptimo funcionamiento en otros navegadores como Firefox, Netscape, Mozilla, etc.
- Resolución de pantalla de 800x600 y 16 bits de color o superior.
- Procesador Pentium II a 300 Mhz o superior.
- 32 Mbytes de RAM o superior.